# *PKS 14Econ PKS 25Econ*

**Instrukcja montażu i użytkowania**

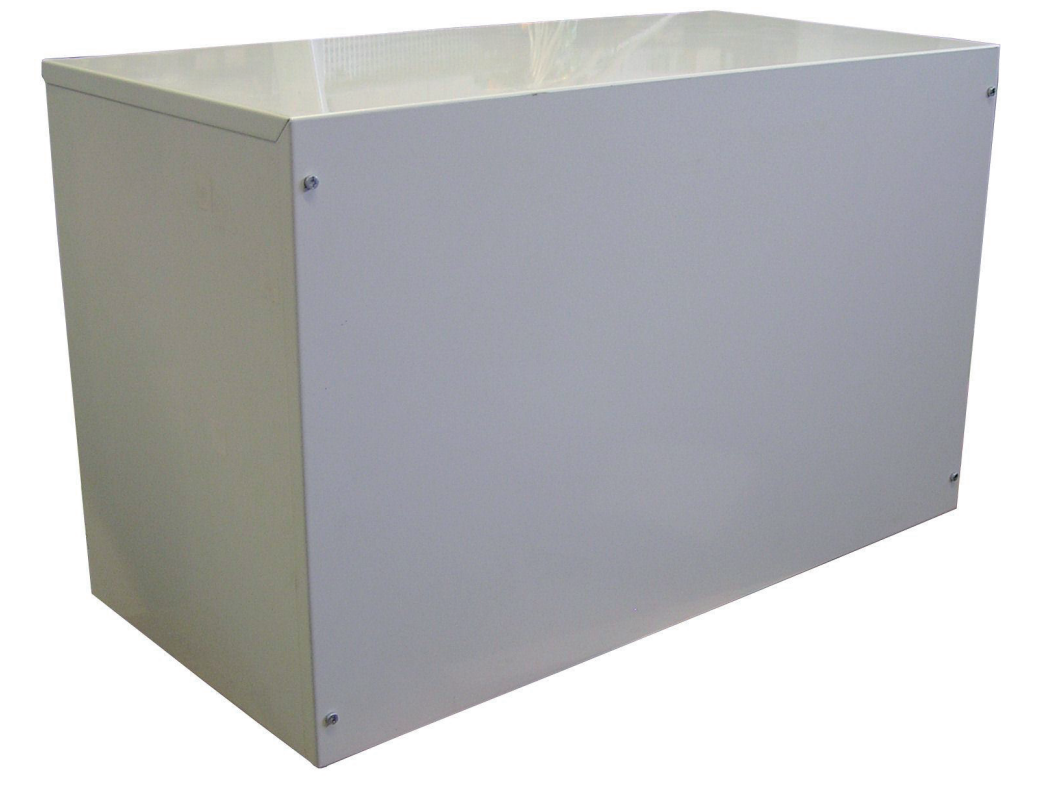

**Pasywna stacja chłodzenia do instalacji wewnętrznej przy pompie ciepła typu solanka / woda**

# **Spis tresci**

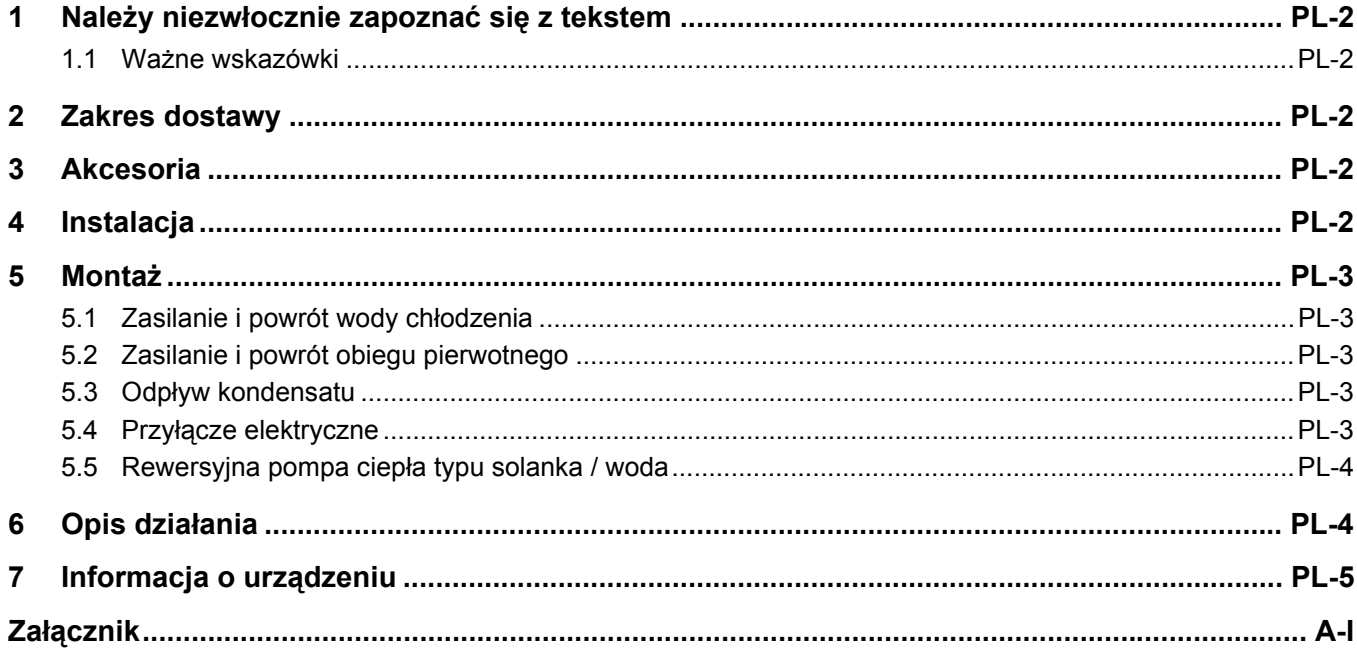

# <span id="page-3-0"></span>Należy niezwłocznie zapoznać się z tekstem

### <span id="page-3-1"></span>**1.1 Ważne wskazówki**

# **UWAGA!**

**! Przy uruchomieniu urządzenia należy uwzględnić odpowiednie oraz obowiązujące w danym kraju przepisy VDE, a w szczególności VDE 0100, a także techniczne warunki przyłączeniowe przedsiębiorstw energetycznych i operatorów sieci zasilających!** 

#### **UWAGA!**

**! Pasywna stacja chłodzenia powinna być eksploatowana tylko w suchych pomieszczeniach w temperaturze pomiędzy 0 °C a 35 °C. Obroszenie jest niedopuszczalne.**

#### **UWAGA!**

Wszystkie przewody podłączeniowe czujników o przekroju przewodu **0,75 mm mogą zostać przedłużone do max. 40 m. Przewody czujników nie powinny być układane razem z przewodami przewodzącymi prąd.**

# <span id="page-3-2"></span>2 Zakres dostawy

Pasywna stacja chłodzenia jest zaprojektowana do pracy pomp ciepła typu solanka / woda z sondami gruntowymi. Składa się ona z kompaktowej obudowy, w której zamontowane są: wymiennik ciepła, pompa obiegowa solanki, a także dwa moduły rozszerzeń do regulacji w trybie chłodzenia. Moduły te uzupełniają istniejący sterownik pompy ciepła o tryb pracy "Chłodzenie pasywne". Dzięki tym modułom sterownik pompy ciepła jest w stanie regulować kombinowanym systemem dla ogrzewania i pasywnego chłodzenia.

# <span id="page-3-3"></span>3 Akcesoria

Do regulacji pasywnego chłodzenia są dostępne następujące akcesoria:

■ Pokojowa stacja klimatyczna do pomiaru temperatury i wilgotności powietrza, niezbędne do działania akcesoria przy cichym chłodzeniu

# <span id="page-3-4"></span>4 Instalacja

Urządzenie należy zasadniczo (jak pokazano na stronie tytułowej) zainstalować w pozycji poziomej lub w pozycji pochylonej o 90° w prawą stronę, aby zapewnić swobodny odpływ kondensatu z urządzenia. W przypadku instalacji pojedynczej może być konieczna podwyższona pozycja ustawienia do odprowadzania kondensatu. W celu zabezpieczenia lakieru oraz ewentualnie pompy ciepła

### **UWAGA!**

W celu zapewnienia funkcji ochrony antyzamrożeniowej sterownik **pompy ciepła oraz moduły rozszerzeń nie powinny być wyłączone.**

#### **UWAGA!**

**! Zakłócenia na stykach przełącznych przekaźników wyjściowych są wyeliminowane. Dlatego też, zależnie od oporu wewnętrznego instrumentu pomiarowego, także przy otwartych stykach mierzone jest napięcie, które jest jednak dużo niższe niż napięcie sieciowe.**

#### **UWAGA!**

**! Zaciski wtykowe J1 do J4, J9 do J10 modułów rozszerzeń oraz listwa zaciskowa X3 są podłączone do niskiego napięcia. Jeżeli z powodu błędu w okablowaniu zaciski te znajdą się pod napięciem sieciowym, to dany moduł rozszerzeń zostanie zniszczony.** 

Do zakresu dostawy należy:

- Pasywna stacja chłodzenia z 2 modułami rozszerzeń dla sterownika pompy ciepła
- 2 czujniki do rejestracji temperatury zasilania i powrotu systemu chłodzenia
- Instrukcja montażu i użytkowania
- 1 czujnik do rejestracji wspólnej temperatury zasilania w obiegu pierwotnym (tylko w połączeniu z aktywnym chłodzeniem)
- Dwupunktowy regulator temperatury pomieszczenia grzanie/chłodzenie z możliwością przełączania pomiędzy grzaniem a chłodzeniem przez zewnętrzny styk przełączający
- **Poszerzone monitorowanie punktu rosy w celu przerwania** trybu chłodzenia przy występującym obroszeniu we wrażliwych miejscach systemu dystrybucji chłodu.

znajdującej się poniżej należy podłożyć odpowiednią podkładkę. W przypadku instalacji w pozycji pochylonej należy tak dobrać te podkładkę, aby nie została zakleszczona pokrywa urządzenia.

Pozycjonowanie musi odbywać się w ten sposób, aby było możliwe bezproblemowe otwieranie pokrywy i tym samym zapewniony dostęp do wewnętrznych komponentów.

### <span id="page-4-0"></span>5 Montaż

Przy urządzeniu muszą zostać wykonane następujące połączenia:

- Zasilanie i powrót przewodu wody chłodzenia
- Zasilanie i powrót obiegu pierwotnego
- Odpływ kondensatu
- Zasilanie elektryczne
- $\blacksquare$  Przewód danych pomiędzy sterownikiem pompy ciepła (N1) a zaciskiem rozdzielni magistrali (X5)
- Czujnik powrotu wspólnego obiegu pierwotnego (tylko w przypadku kombinacji aktywnego i pasywnego chłodzenia)

Przy podłączaniu należy uwzględnić znajdujący się w załączniku schemat ideowy oraz schemat obwodowy

### <span id="page-4-1"></span>**5.1 Zasilanie i powrót wody chłodzenia**

Przed przyłączeniem system ogrzewania powinien zostać przepłukany, aby usunąć ewentualne zanieczyszczenia, resztki materiałów uszczelniających itp. Nagromadzenie zanieczyszczeń może doprowadzić do całkowitego zniszczenia

### <span id="page-4-2"></span>**5.2 Zasilanie i powrót obiegu pierwotnego**

W obiegu solanki należy zastosować taki sam środek przeciw zamarzaniu, jak w systemie dolnego źródła ciepła. Stężenie środka przeciw zamarzaniu musi być utrzymywane zgodnie z wymaganiami pompy ciepła. System dolnego źródła ciepła należy odpowietrzyć i sprawdzić pod kątem szczelności.

### <span id="page-4-3"></span>**5.3 Odpływ kondensatu**

Zgromadzony podczas pracy kondensat musi być odprowadzany przez dostępny w handlu wąż (średnica przyłączeniowa 12 mm). Wąż ten nie powinien być załamywany.

### <span id="page-4-4"></span>**5.4 Przyłącze elektryczne**

#### **5.4.1 Zasilanie elektryczne**

Przyłącze zasilania elektrycznego odbywa się w urządzeniu do zacisków X1 poprzez kabel udostępniony przez inwestora/ klienta: L/N/PE

#### **5.4.2 Połączenie magistrali ze sterownikiem pompy ciepła**

Przez elektryczne połączenie sterownika pompy ciepła ze stacją chłodzenia jest on poszerzony o tryb pracy chłodzenie (ewentualnie może być konieczna aktualizacja oprogramowania).

Połączenie to odbywa się przez inwestora/klienta za pomocą ekranowanego kabla 2x0,5mm o maksymalnej długości 50 m. Przewód łączący musi być połączony w zależności od sterownika pompy ciepła poprzez odpowiednią macierz łączeniową:

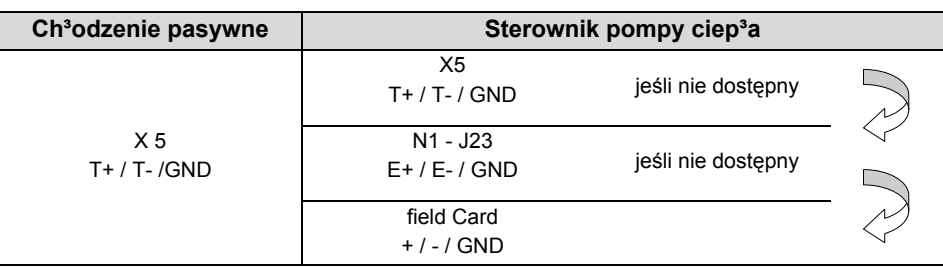

#### **WSKAZÓWKA**

**Charakterystyka przełączania trójdrożnego zaworu przełączającego musi zostać sprawdzona pod tym względem, żeby w trybie chłodzenia był zapewniony przepływ przez wymiennik ciepła, a w trybie grzania przez pompę ciepła. Istniejący ewentualnie zawór odcinający na zasilaniu ogrzewania musi zamykać się w przypadku chłodzenia. W przypadku błędnej charakterystyki przełączania należy przełączyć siłownik według instrukcji montażu producenta lub zastosować siłownik z inną charakterystyką.**

systemu chłodzenia. System ogrzewania należy napełnić, odpowietrzyć i sprawdzić pod kątem szczelności. Zawory odpowietrzające znajdują się w urządzeniu.

#### **FilWSKAZÓWKA**

**Przy zastosowaniu rewersyjnej pompy ciepła typu solanka / woda musi zostać usunięty mostek "A-N17.1" w pasywnej stacji chłodzenia.**

Obydwa moduły rozszerzeń N17.1 lub N17.3 posiadają adresy 1 lub 3. Adresy te są już wstępnie ustawione przy przełącznikach DIP modułów rozszerzeń.

### <span id="page-5-0"></span>**5.5 Rewersyjna pompa ciepła typu solanka / woda**

W połączeniu z rewersyjnymi pompami ciepła typu solanka / woda musi być zamontowany dodatkowy czujnik R24 na wspólnym powrocie obiegu solanki. Czujnik ten jest podłączony do zacisku X3-R24.

## <span id="page-5-1"></span>6 Opis działania

Należy uwzględnić instrukcję montażu i użytkowania sterownika pompy ciepła oraz dokumentację projektowania. szczególności obowiązują opisy w zakresie funkcji chłodzenia z instrukcji montażu i użytkowania sterownika pompy ciepła w połączeniu z następującymi uzupełnieniami:

Wytwarzanie chłodu odbywa się przez włączanie i wyłączanie pompy pierwotnej chłodzenia (M12).Sprężarka pompy ciepła nie jest aktywna i dlatego jest dostępna tylko dla przygotowania ciepłej wody użytkowej.

Tryb równoległy chłodzenia i przygotowania ciepłej wody użytkowej jest aktywowany w ustawieniach sterownika pompy ciepła.

Ustawienie równoległe chłodzenie-c.w.u. Tak

patrz także instrukcja sterownika pompy ciepła

#### **WSKAZÓWKA**

**Przy równoległym trybie pracy chłodzenia i przygotowania ciepłej wody użytkowej należy zapewnić specjalne wymagania stawiane wobec układu hydraulicznego (patrz dokumentacja projektowania).**

Jeżeli na sterowniku pompy ciepła nie jest aktywowany żaden tryb równoległy, to poszczególne zapotrzebowania będą opracowywane zasadniczo według następujących zasad pierwszeństwa (w określonych przypadkach możliwe są odchylenia):

- Najpierw ciepła woda
- Najpierw chłodzenie
- Woda w basenie

W następujących przypadkach pompa pierwotna chłodzenia (M12) zostanie odłączona ze względów bezpieczeństwa:

- $\blacksquare$  Temperatura zasilania spada poniżej wartości 7 °C
- Zadziałanie monitora punktu rosy we wrażliwych miejscach systemu chłodzenia

Pompa obiegowa chłodzenia (M17) pracuje w trybie pracy "chłodzenie" w sposób ciagły.

Różnorodne funkcje pompy obiegowej pierwotnej M12 (pompa pierwotna dla trybu chłodzenia) i pompy obiegowej ogrzewania M13 można ustawić na sterowniku pompy ciepła (patrz instrukcja montażu i uruchomienia dla instalatora). W zależności od układu hydraulicznego dzięki tym ustawieniom zostaje ustalone, czy w trybie chłodzenia pracują równolegle dwie pompy obiegowe pierwotne M11 i M12 czy też pompa obiegowa ogrzewania M13 przejmuje rozdzielanie także w trybie chłodzenia.

Ustawienie systemu sterowania pomp

patrz także instrukcja sterownika pompy ciepła

# <span id="page-6-0"></span>7 Informacja o urządzeniu

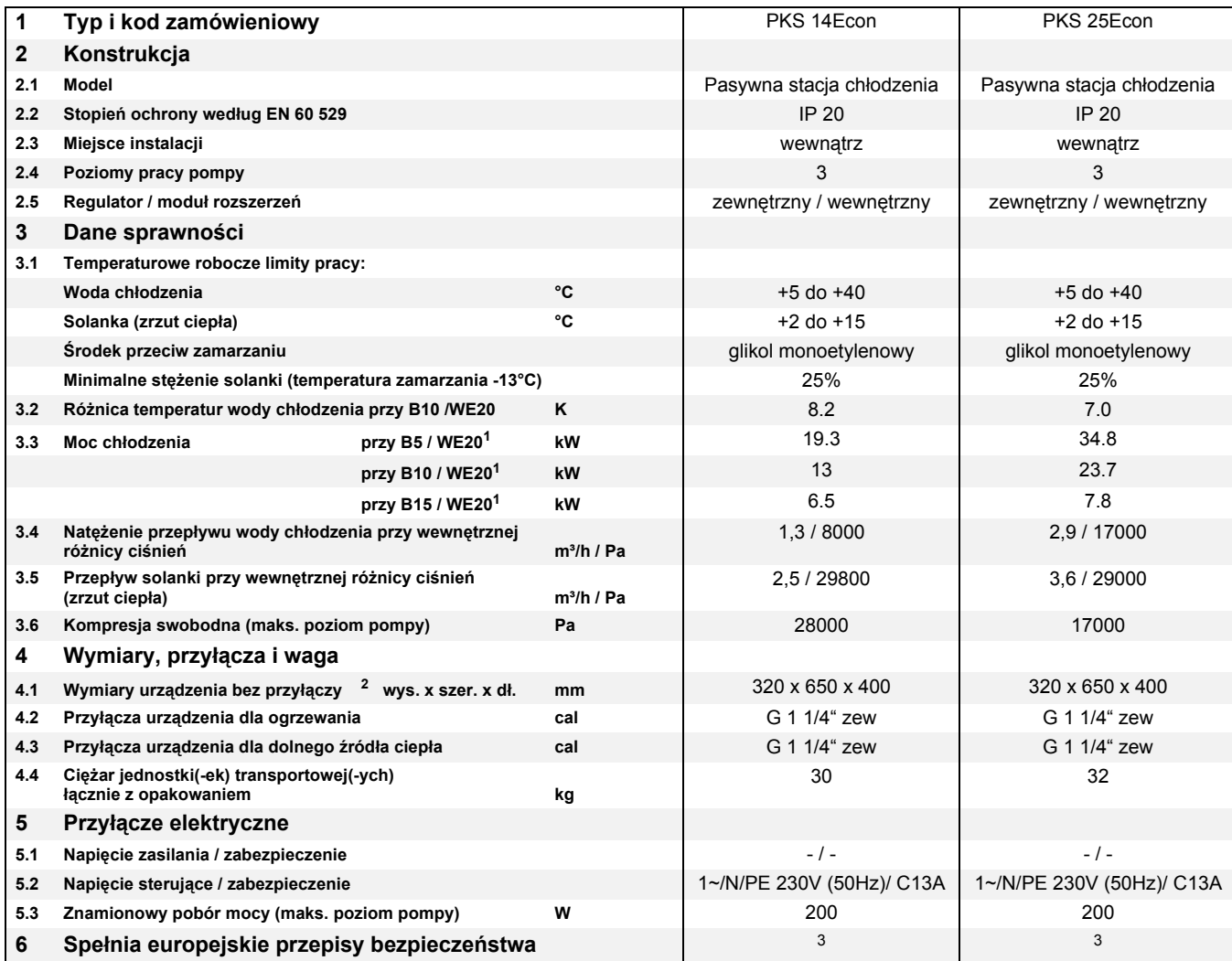

<span id="page-6-1"></span>1. Dane te charakteryzują wielkość i efektywność urządzenia. Np. B5 / WE20 oznacza tutaj: Temperatura obniżenia ciepła 5°C, a temperatura powrotnej wody chłodzenia (wejście wody) 20°C

2. Prosimy pamiętać, że potrzebne będzie dodatkowe miejsce na przyłączenie rur oraz dla obsługi i konserwacji.

<span id="page-6-2"></span>3. patrz Deklaracja zgodności CE

**Polski**

# <span id="page-8-0"></span>Załącznik

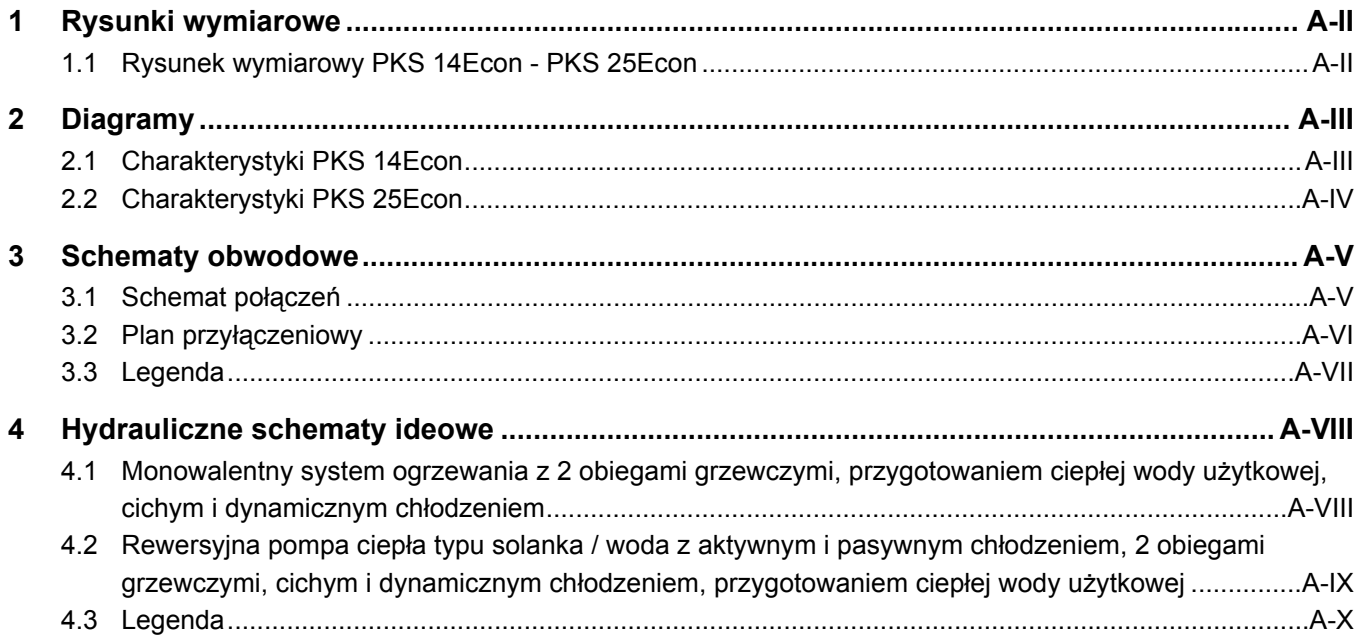

# <span id="page-9-0"></span>1 Rysunki wymiarowe

# <span id="page-9-1"></span>**1.1 Rysunek wymiarowy PKS 14Econ - PKS 25Econ**

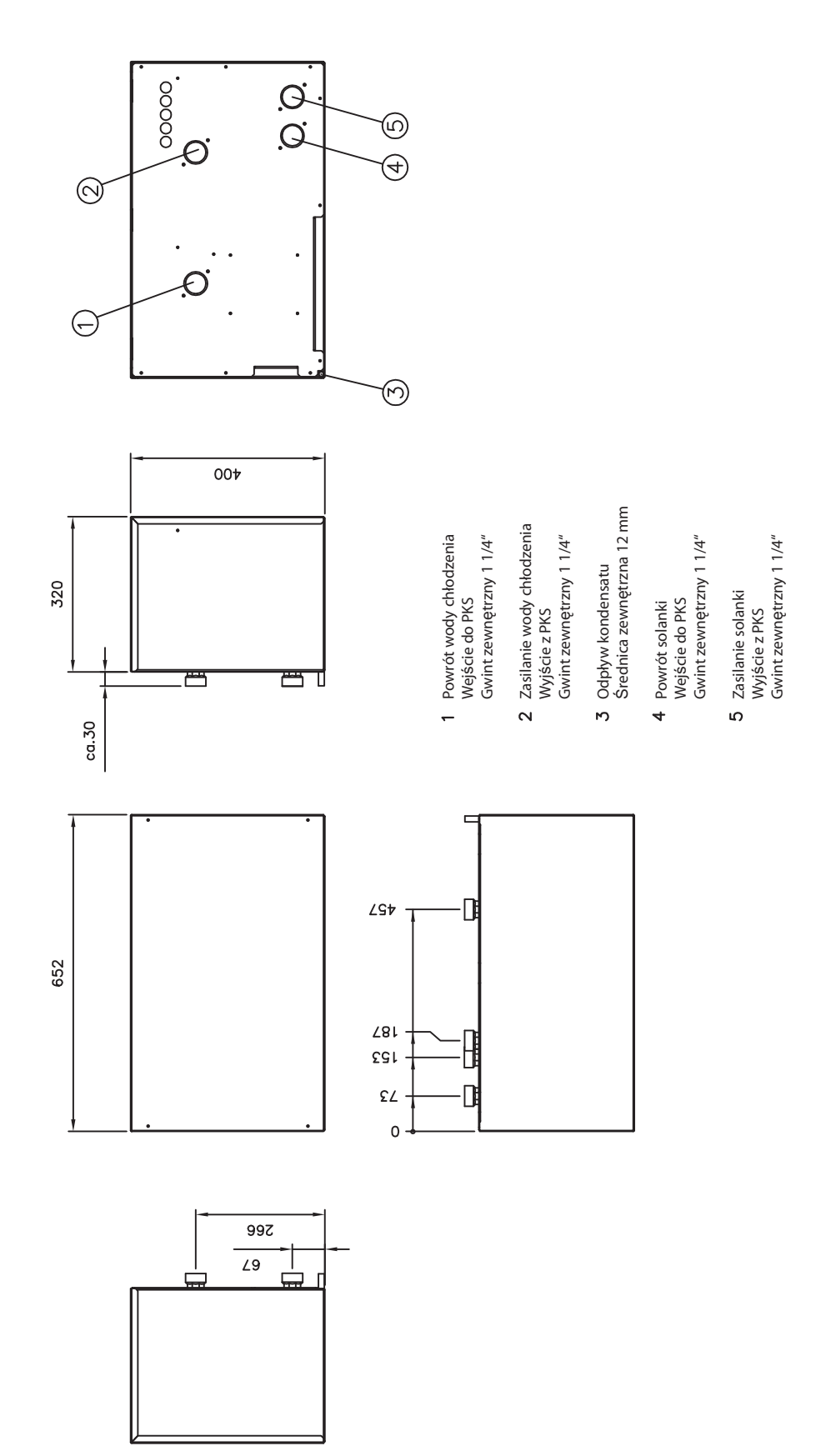

# <span id="page-10-0"></span>2 Diagramy

# <span id="page-10-1"></span>**2.1 Charakterystyki PKS 14Econ**

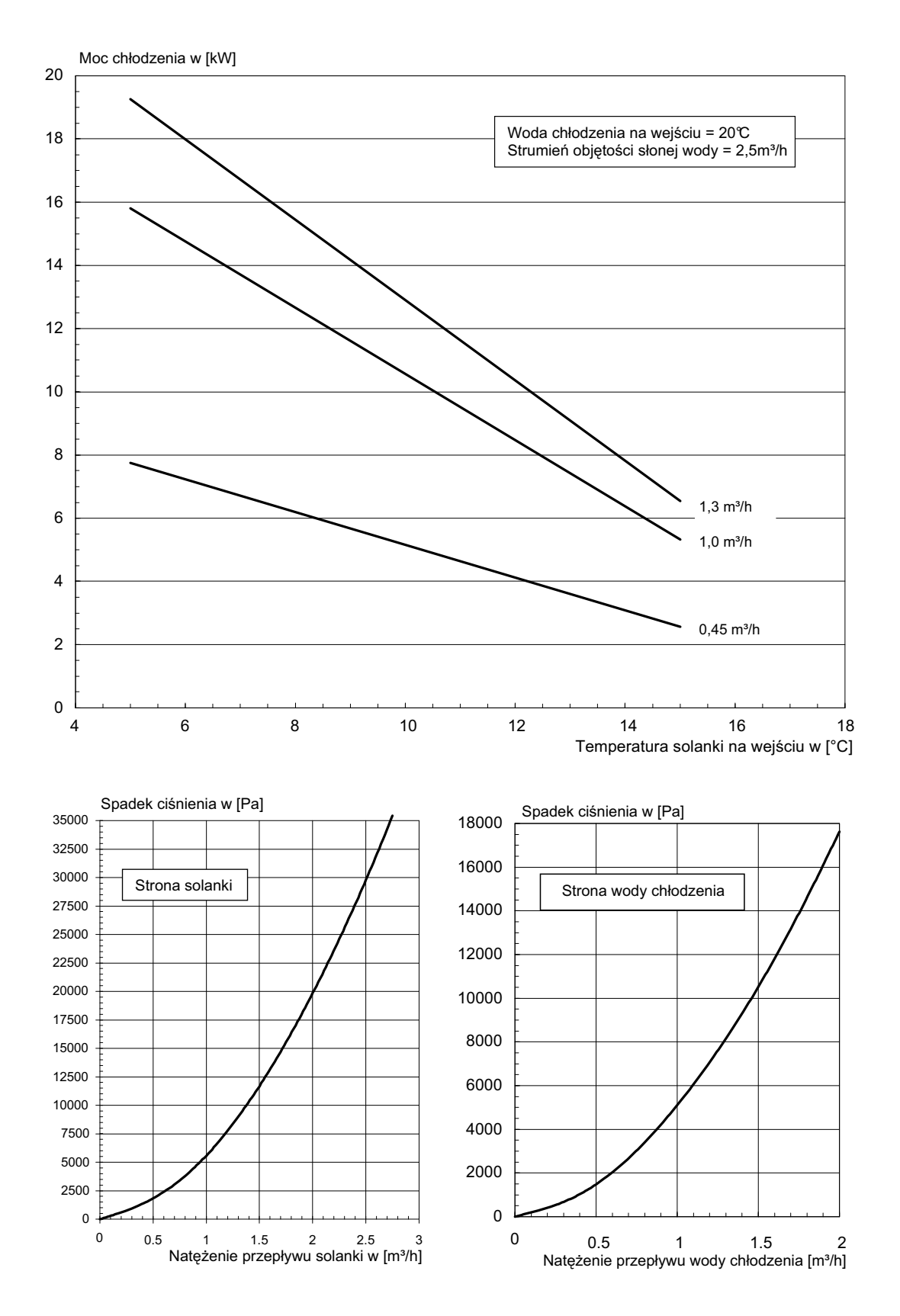

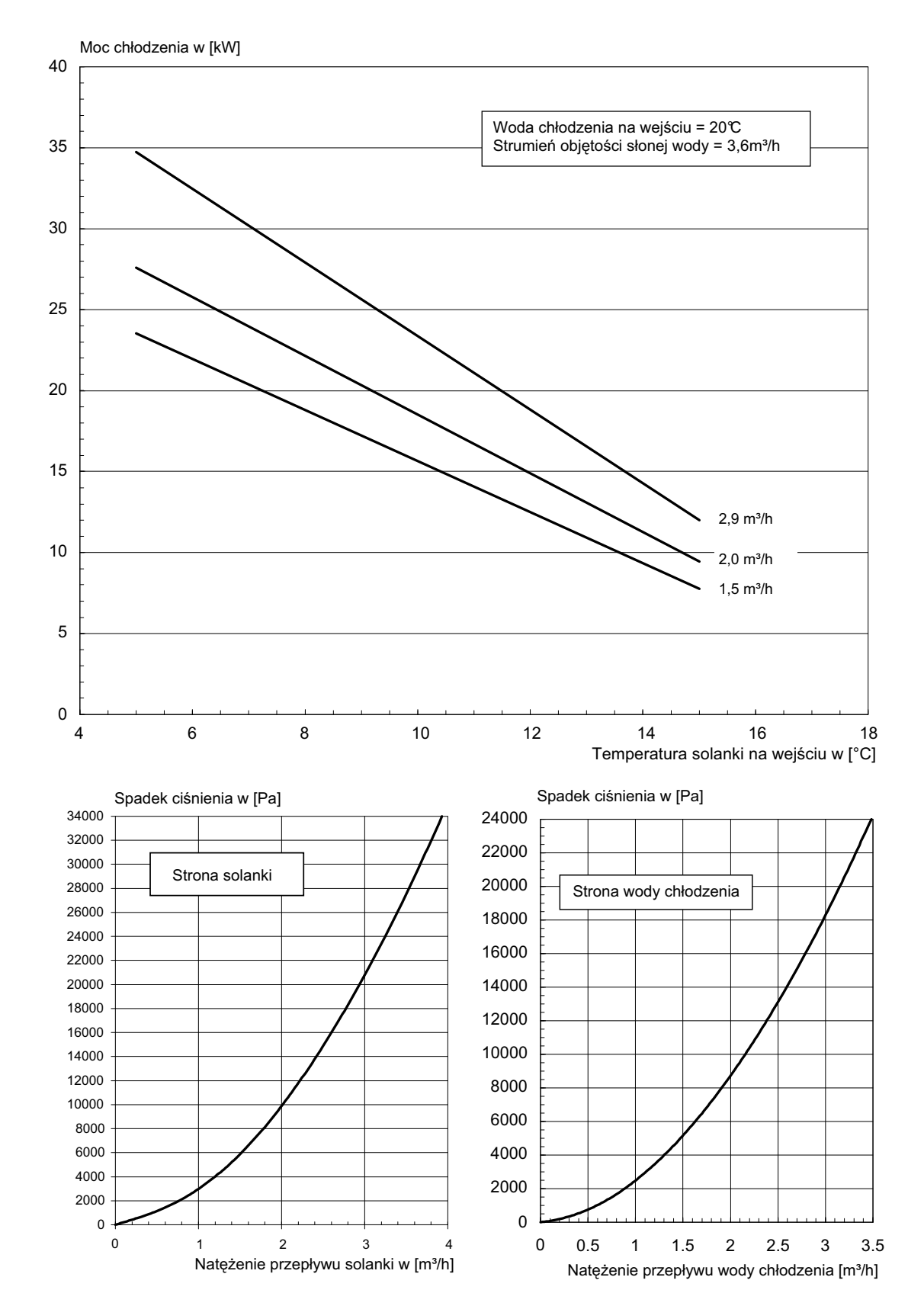

### <span id="page-11-0"></span>**2.2 Charakterystyki PKS 25Econ**

# <span id="page-12-0"></span>3 Schematy obwodowe

#### <span id="page-12-1"></span>Schemat połączeń  $3.1$

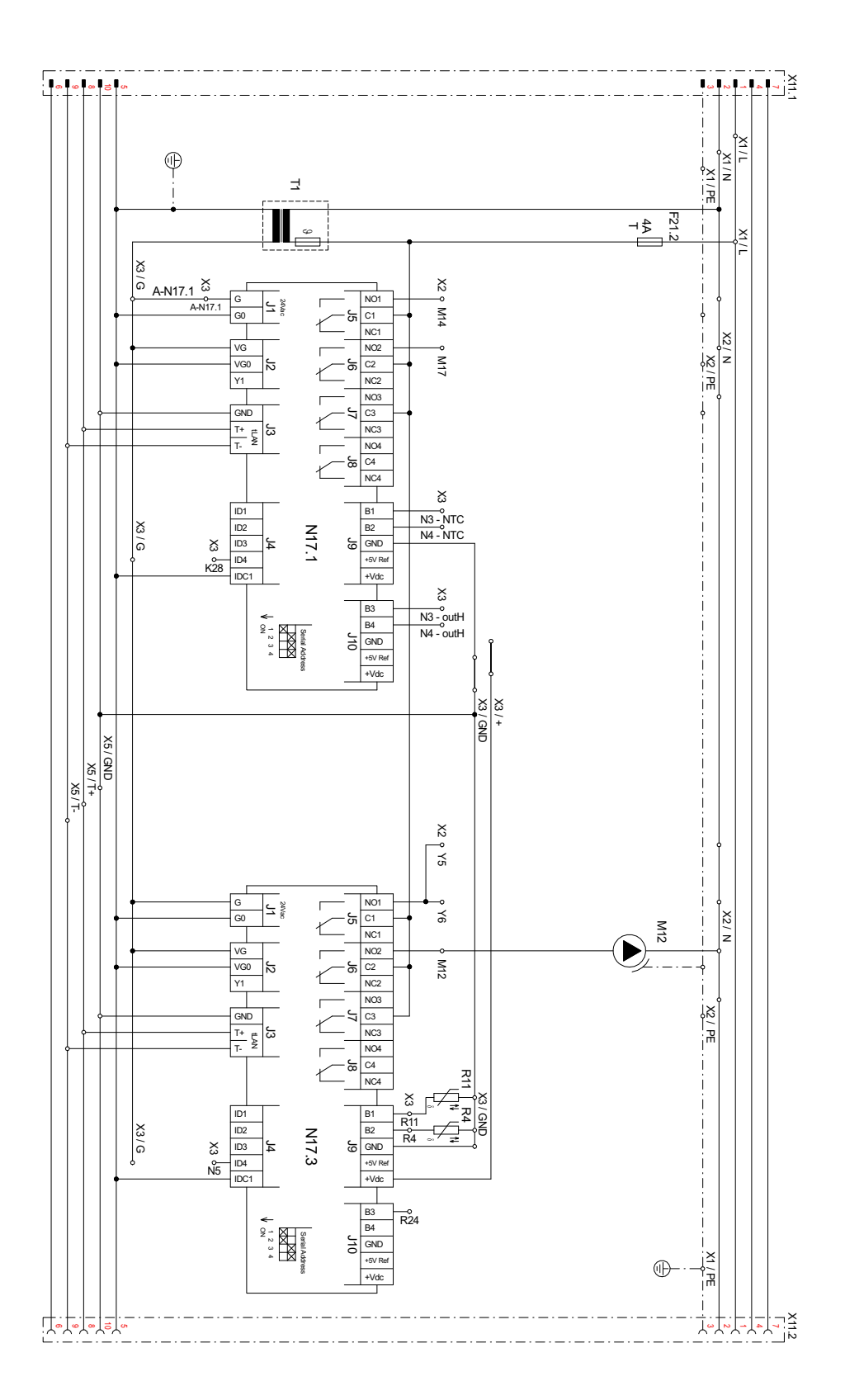

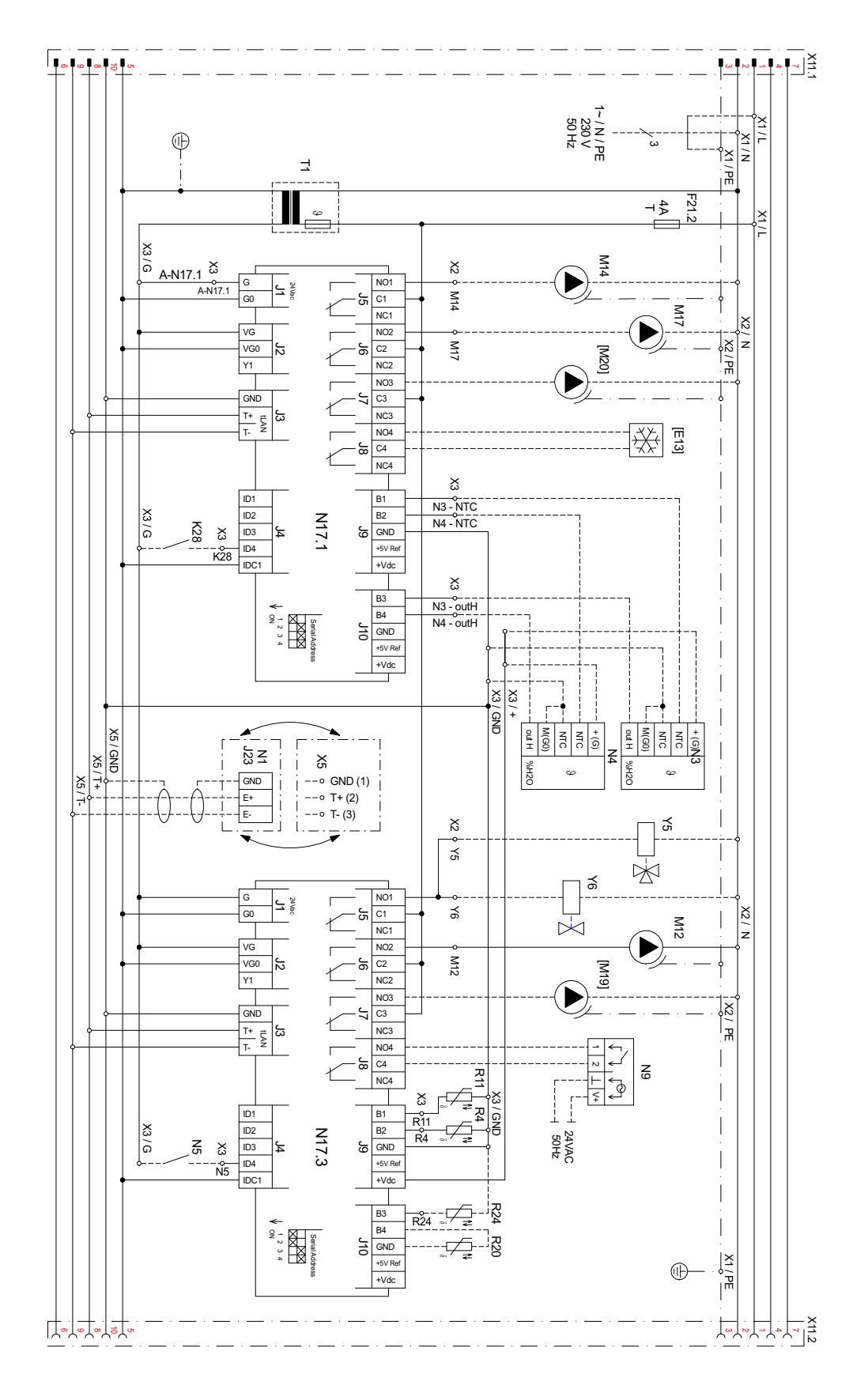

# <span id="page-13-0"></span>**3.2 Plan przyłączeniowy**

**3.2**

# <span id="page-14-0"></span>**3.3 Legenda**

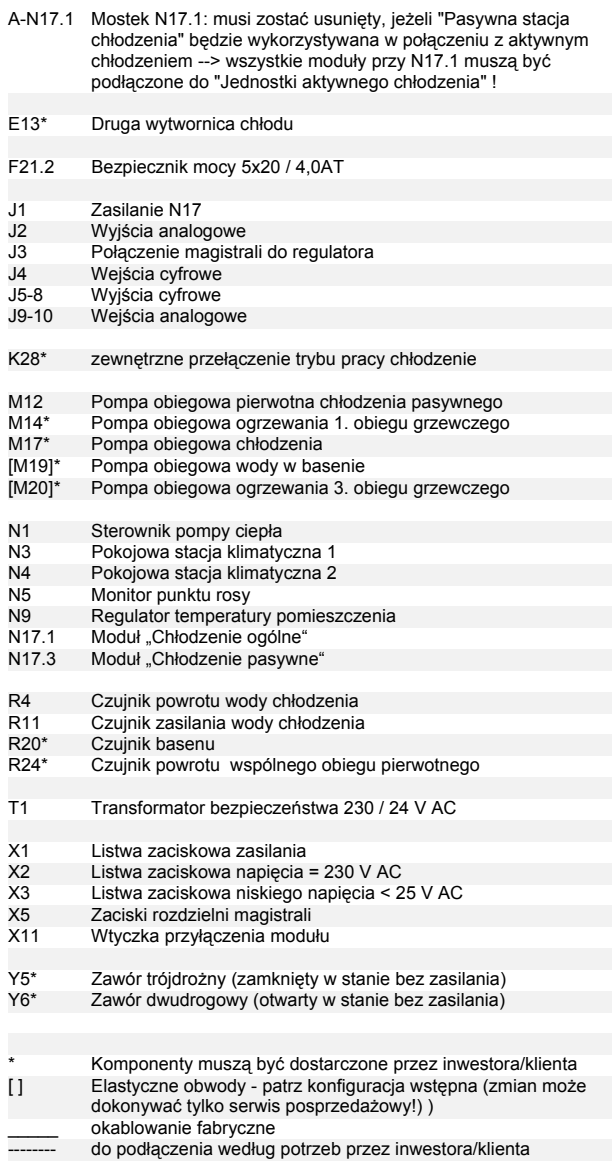

-------- do podłączenia według potrzeb przez inwestora/klienta Zaciski wtykowe J1 do J4, J9 do J10 i listwa zaciskowa X3 są podłączone do niskiego napięcia. W żadnym wypadku nie wolno ich podłączać do wyższego napięcia.

- <span id="page-15-0"></span>4 Hydrauliczne schematy ideowe
- <span id="page-15-1"></span>**4.1 Monowalentny system ogrzewania z 2 obiegami grzewczymi, przygotowaniem ciepłej wody użytkowej, cichym i dynamicznym chłodzeniem**

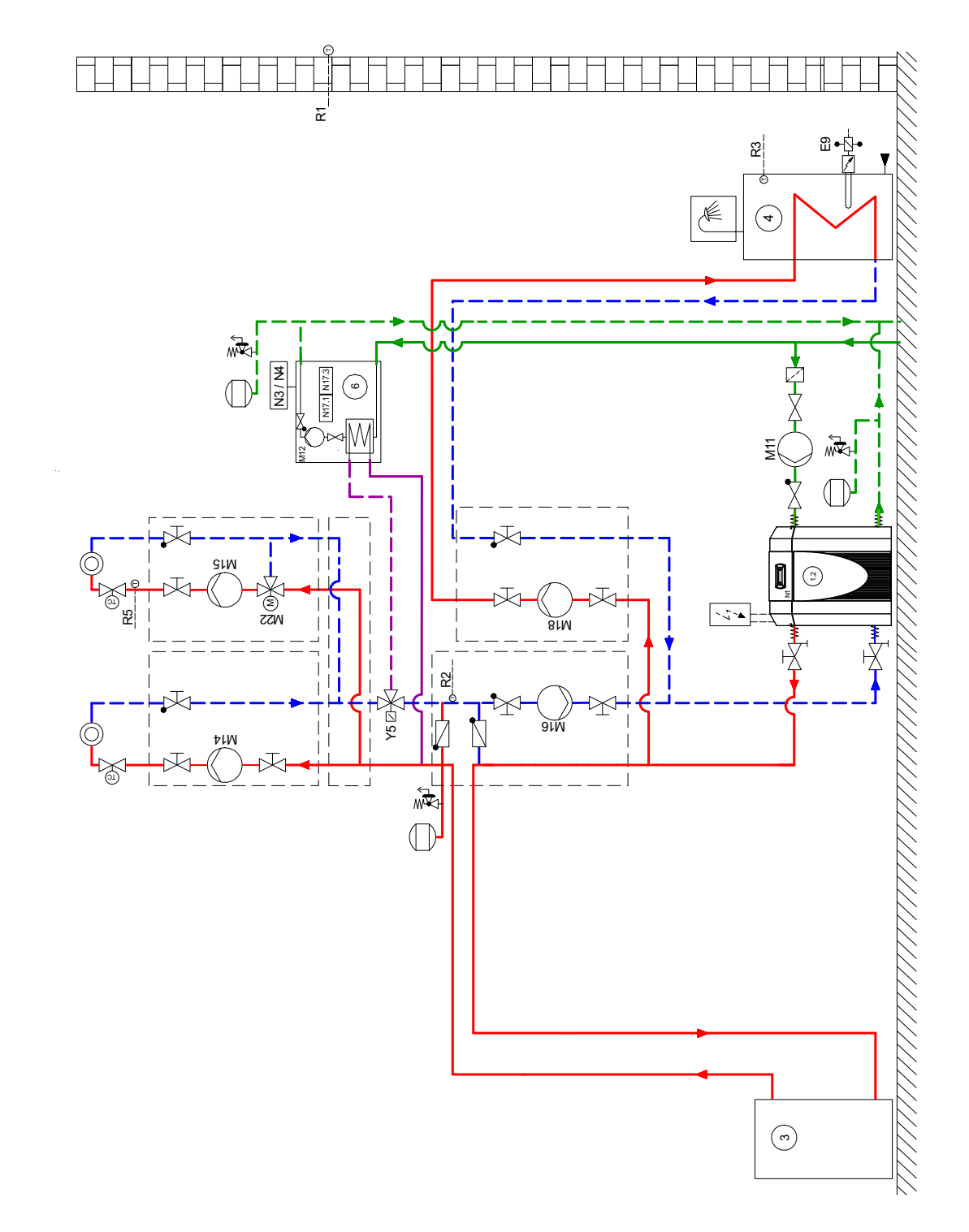

<span id="page-16-0"></span>**4.2 Rewersyjna pompa ciepła typu solanka / woda z aktywnym i pasywnym chłodzeniem, 2 obiegami grzewczymi, cichym i dynamicznym chłodzeniem, przygotowaniem ciepłej wody użytkowej**

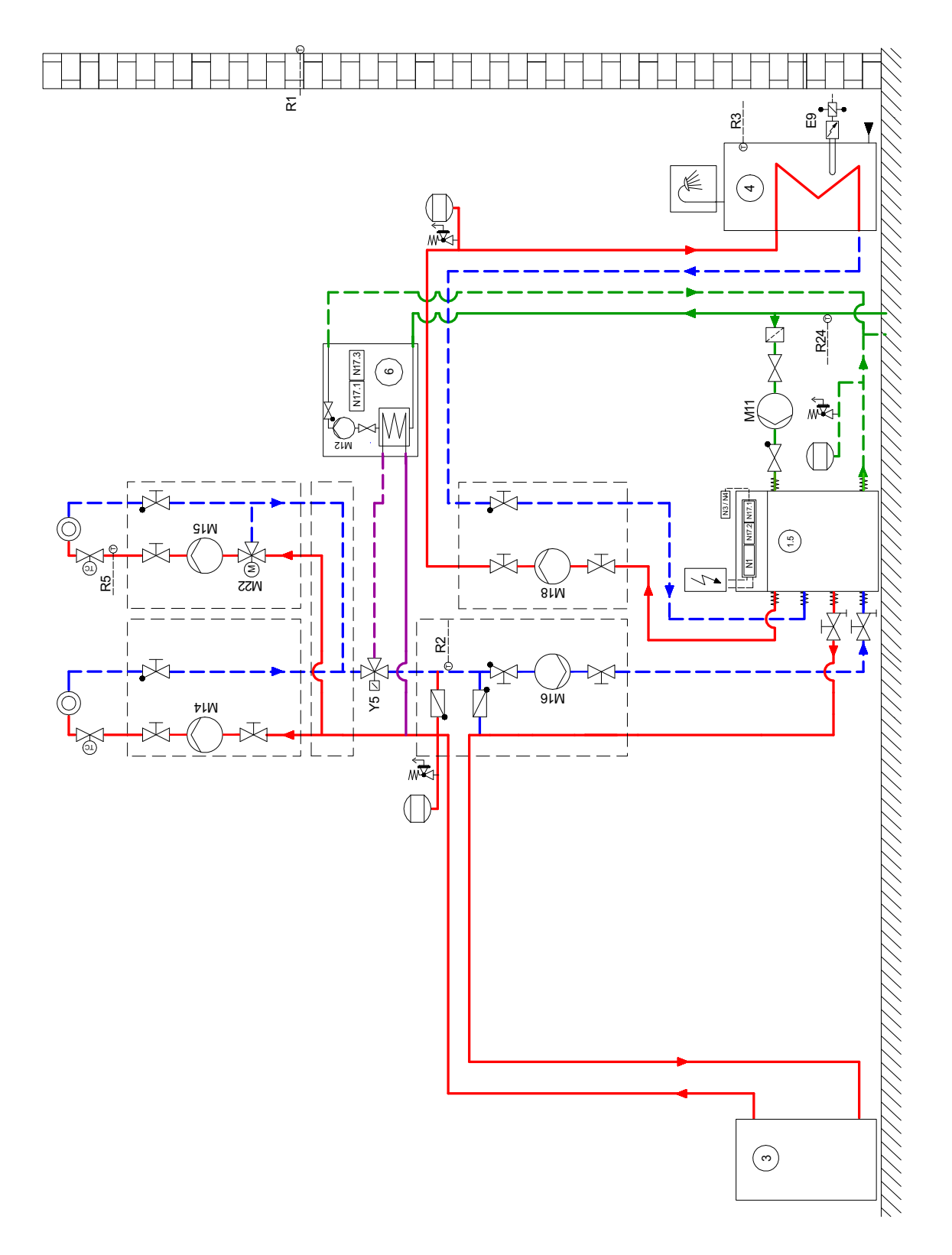

# <span id="page-17-0"></span>**4.3 Legenda**

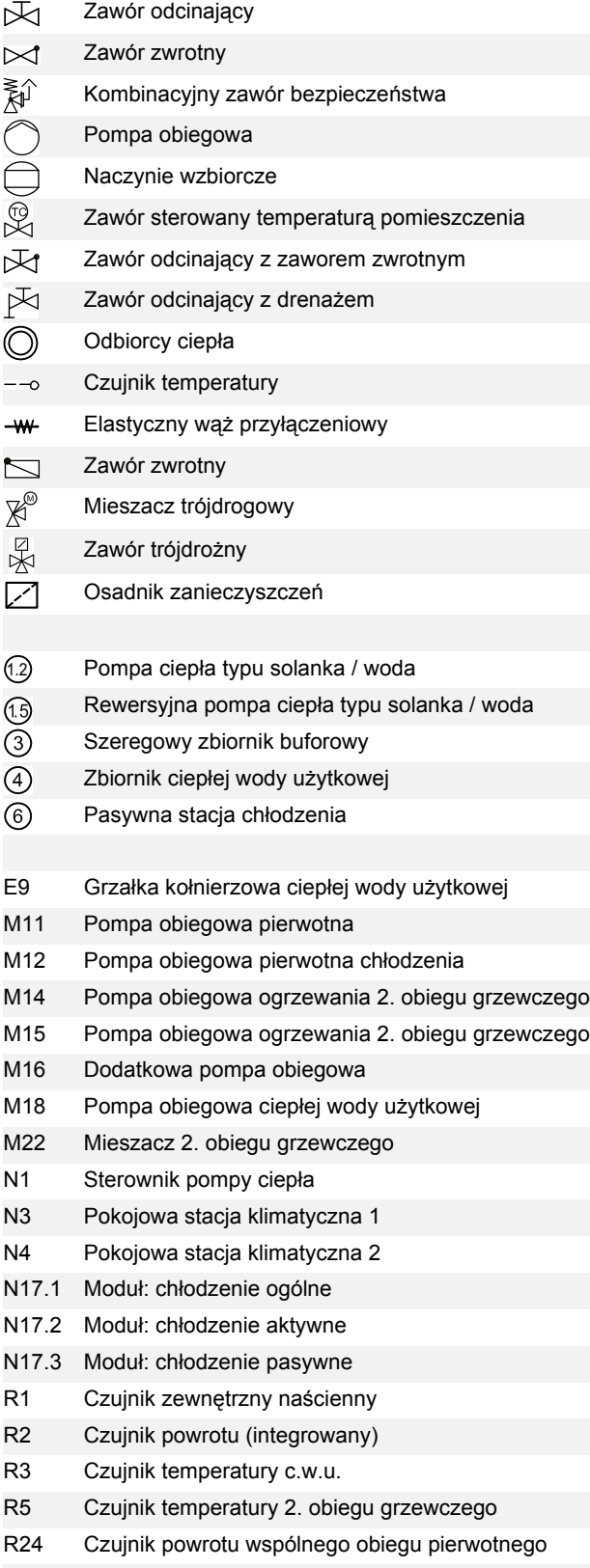

**Załącznik**